$\begin{array}{c} \textbf{MHHO6PHAYKM} \textbf{POCCMH}\\ \textbf{0} \textbf{EJEPAJbHOE} \textbf{TOCYJAPCTBEHHOE} \textbf{BIOJNETHOE} \textbf{OBPA3OBATEJJbHOE} \textbf{YHPEKJEHME}\\ \textbf{BbICUIETO IPO\PhiECCMOHAJbHO} \textbf{O5PA3OBAHMI} \end{array}$ «БЕЛГОРОДСКИЙ ГОСУДАРСТВЕННЫЙ ТЕХНОЛОГИЧЕСКИЙ УНИВЕРСИТЕТ им. В.Г. ШУХОВА» (БГТУ им. В.Г. Шухова)

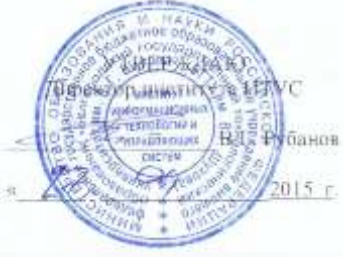

#### РАБОЧАЯ ПРОГРАММА лиспиплины

#### Информационные системы и технологии

направление подготовки

09.03.03 Прикладная информатика

профиль программы

Прикладная информатика в бизнесе

Квалификация

бакалавр

Форма обучения

очная

Институт: Информационных технологий и управляющих систем

Кафедра: Информационных технологий

 $Bemropo<sub>4</sub> - 2015$ 

Рабочая программа составлена на основании требований:

**TEMENTO** 

- Федерального государственного образовательного стандарта высшего образования по направлению подготовки 09.03.03 Прикладная информатика (уровень бакалавриата), утвержденного Приказом Министерства образования и науки Российской Федерации. от 12 марта 2015 г. N 207
- плана учебного процесса БГТУ им. В.Г. Шухова, введенного в действие в 2015 году.

 $(C.E. \t{Veproba})$ Составитель: ст. преп.

Рабочая программа обсуждена на заседании кафедры информационных технологий

 $\frac{\sqrt{5}}{8}$  OH 2015 г., протокол № 5 Зав. кафедрой: канд.техн. наук, доц. 2. (И.В. Иванов)

Рабочая программа одобрена методической комиссией института ИТУС

«<u>23 » 0 <sup>4</sup> 2015</u> г., протокол № 9/12<br>Председатель: канд.техн. наук, доц. *QQ*<sup>1</sup>. (Ю.И. Солопов)

# 1. ПЛАНИРУЕМЫЕ РЕЗУЛЬТАТЫ ОБУЧЕНИЯ ПО ДИСЦИПЛИНЕ

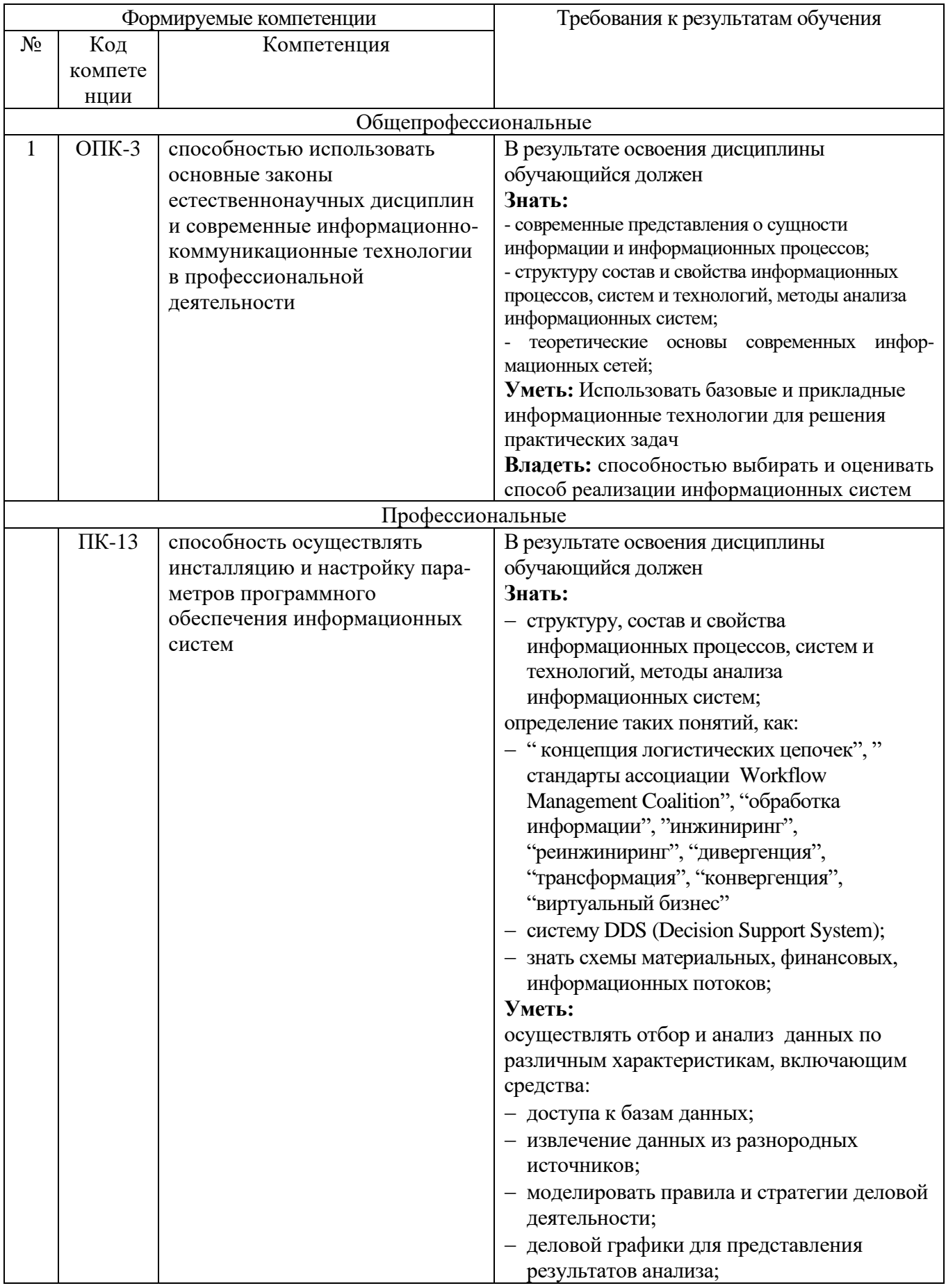

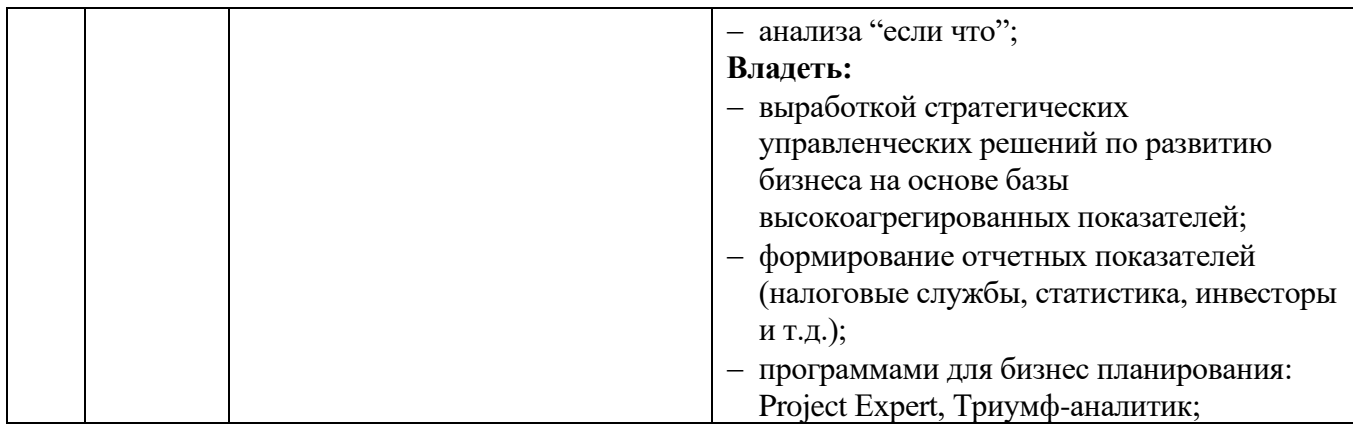

## **2. МЕСТО ДИСЦИПЛИНЫ В СТРУКТУРЕ ОБРАЗОВАТЕЛЬНОЙ ПРОГРАММЫ**

Содержание дисциплины основывается и является логическим продолжением следующих дисциплин:

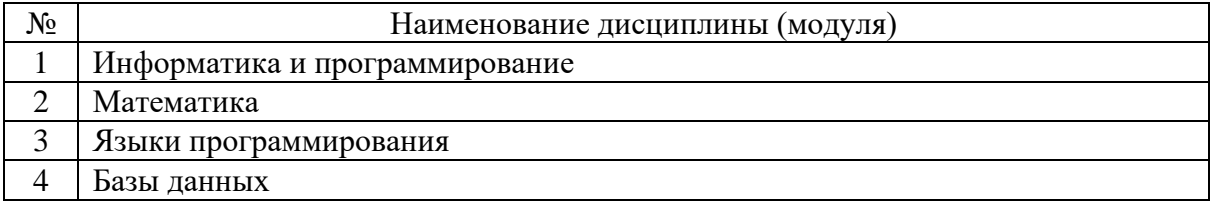

Содержание дисциплины служит основой для изучения следующих дисциплин:

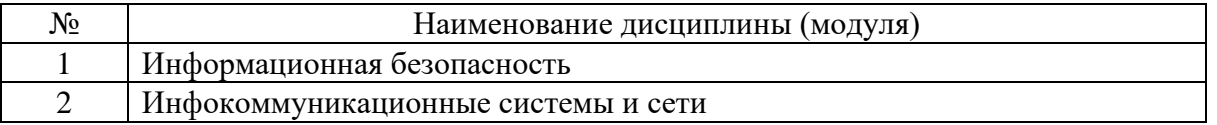

# **3. ОБЪЕМ ДИСЦИПЛИНЫ**

Общая трудоемкость дисциплины составляет 9 зач. единиц, 324 часов.

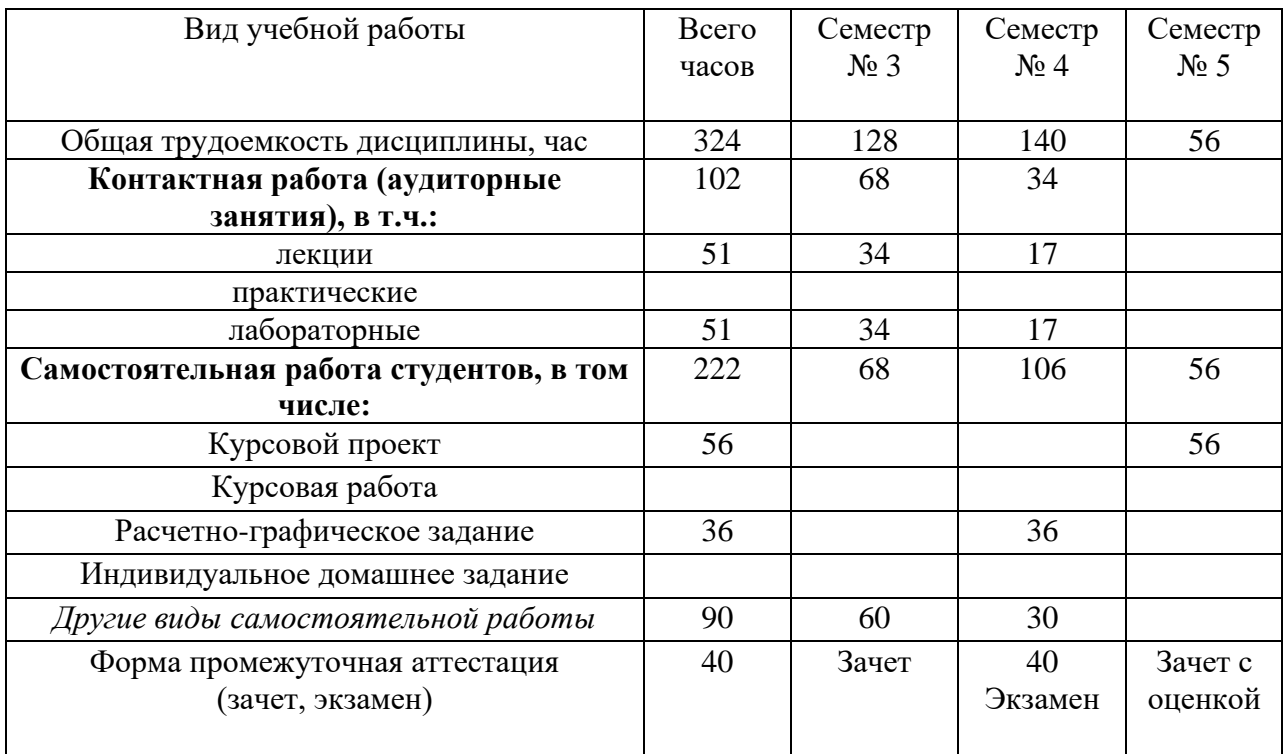

## **4. СОДЕРЖАНИЕ ДИСЦИПЛИНЫ**

## **4.1. Наименование тем, их содержание и объем**

# Курс 2 Семестр № 3

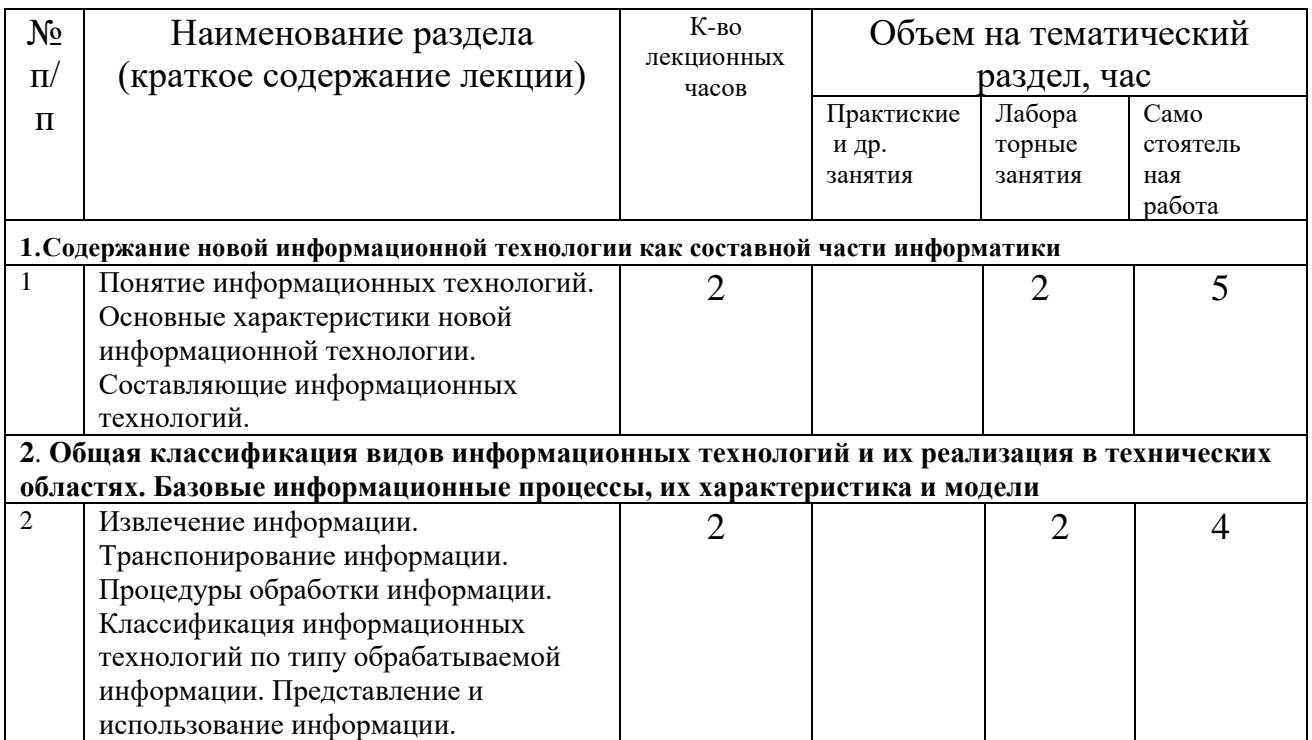

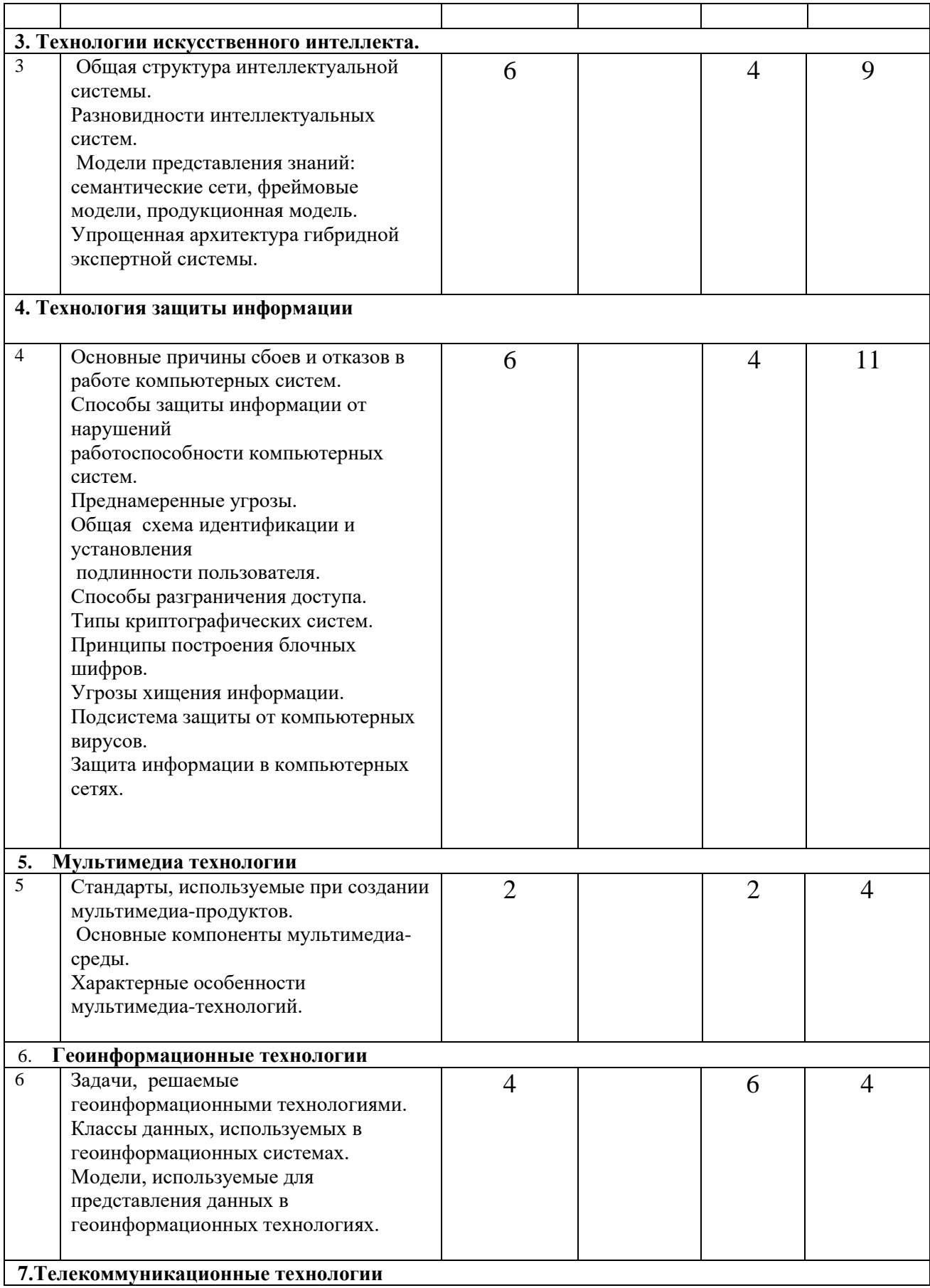

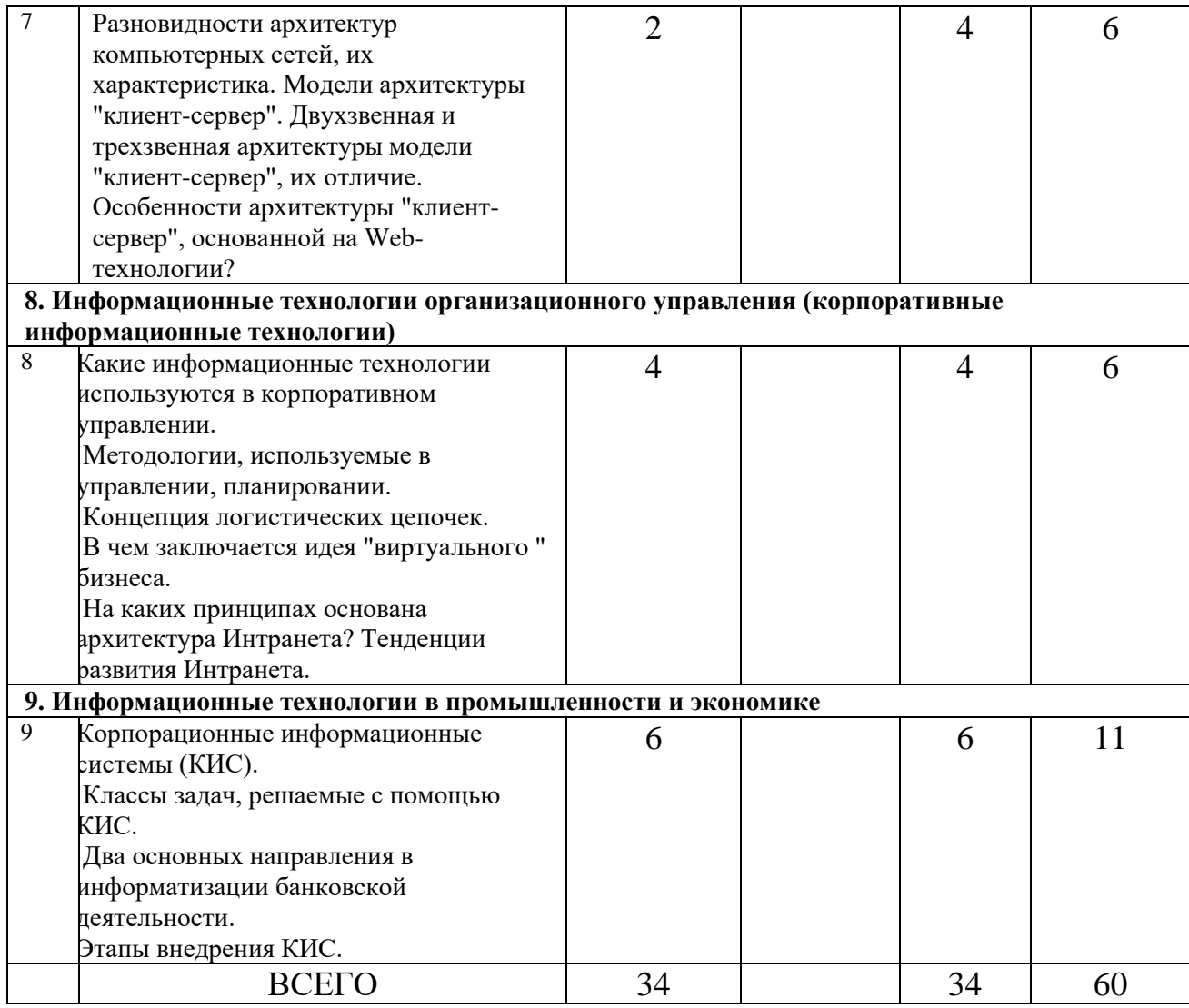

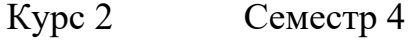

N<sub>o</sub> п/п Наименование раздела (краткое содержание лекции) Кол-во лекционных часов Объем на тематический раздел, час Практические и др. занятия Лабораторные занятия Самостоятел ьная работа **1. Система программирования С++Builder.** 1 Механизмы доступа приложений. Средства для работы с базами данных: инструменты, компоненты. Технология InterBase Express. 2 | 2 | 5 **2. Навигационный доступ к данным.** 2 Навигационный доступ к данным. Сортировка записей, навигация по набору данных, редактирование записей, фильтрация записей. 4 | 2 | 5 **3. Поиск в наборах данных.** 3 Поиск в наборах данных. Поиск по нескольким полям, поиск по индексным полям. 2 | 2 | 5 **4. Доступ к данным с помощью запросов.** 4 Особенности набора данных Query. Статические и динамические запросы. Запросы с параметрами. Объекты поля. Редактор полей. 3 3 5 **5. Хранимые процедуры.** 5 Хранимые процедуры. Виды хранимых процедур. Вызов исполняемой процедуры. 2 | 4 | 5 **6. Создание и просмотр отчетов с помощью Quick Report.** 6 Компоненты отчета. Компонент-отчет. Полоса отчета. Компоненты, размещаемые в полосе отчета. 4 4 5 ВСЕГО | 17 | 17 | 30

# **5.2. Перечень лабораторных занятий и объем в часах**

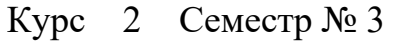

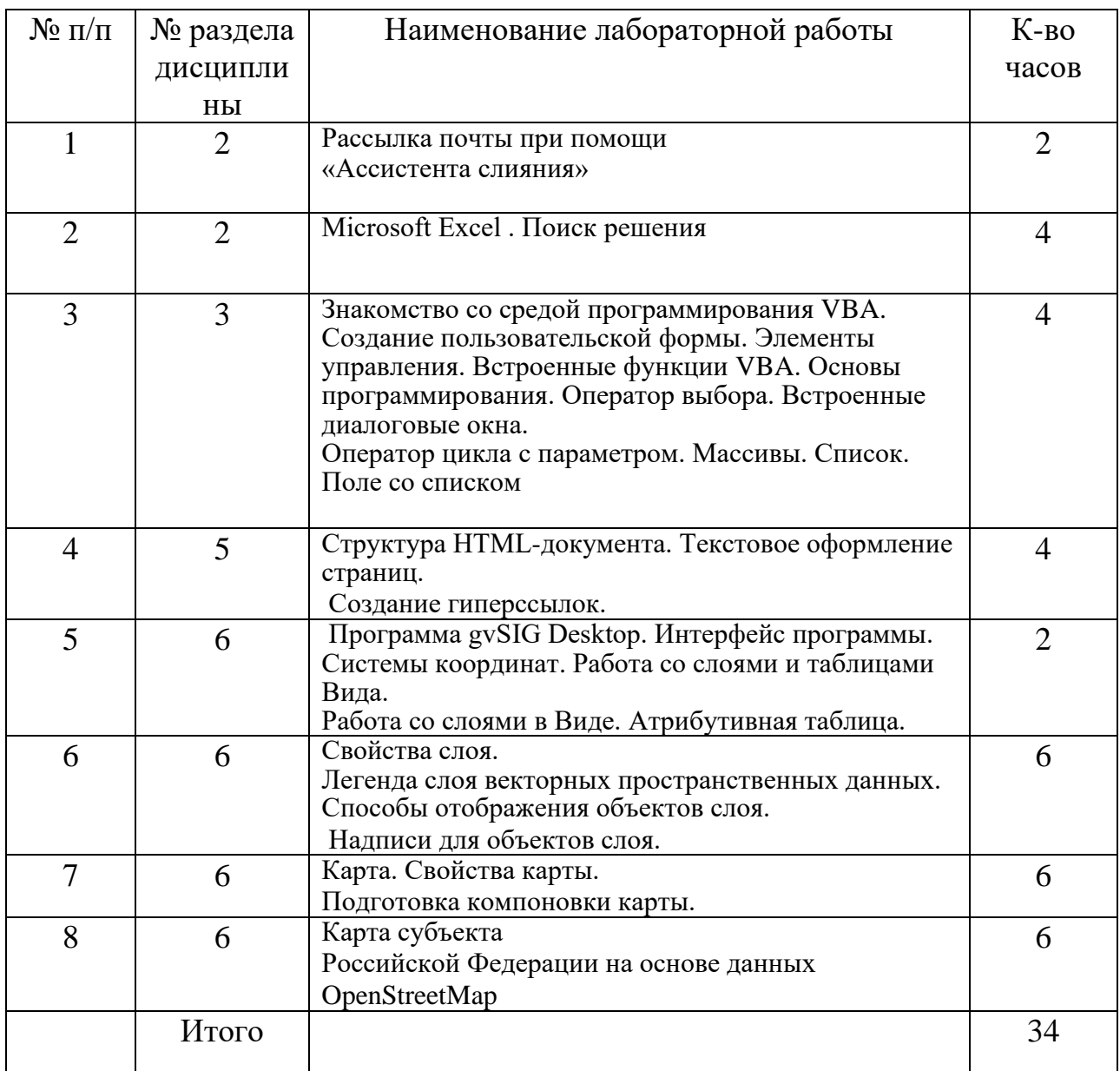

# Курс 2 Семестр № 4

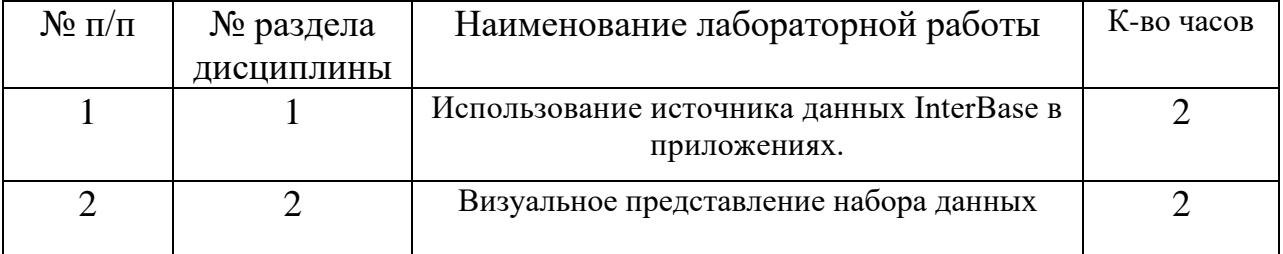

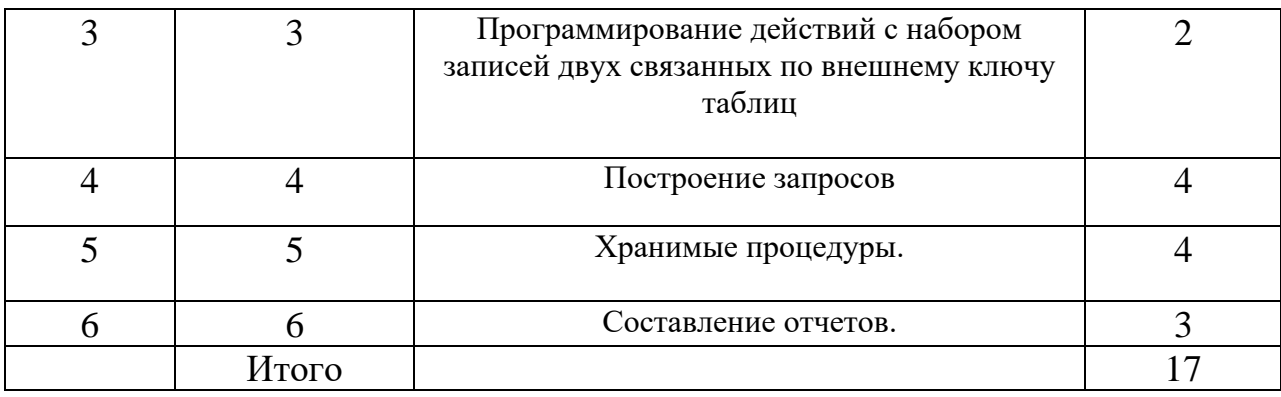

## **5.ФОНД ОЦЕНОЧНЫХ СРЕДСТВ ДЛЯ ПРОВЕДЕНИЯ ТЕКУЩЕГО КОНТРОЛЯ УСПЕВАЕМОСТИ, ПРОМЕЖУТОЧНОЙ АТТЕСТАЦИИ ПО ИТОГАМ ОСВОЕНИЯ ДИСЦИПЛИНЫ**

#### **5.1. Перечень контрольных вопросов (типовых заданий)**

- 1. Как называется окно для управления проектом?
- 2. Как называется документ в проекте?
- 3. Что представляет собой Вид?
- 4. Что можно задать в свойствах Вида?
- 5. Где устанавливается система координат?
- 6. Как можно найти требуемую систему координат?
- 7. Из чего состоит Карта?
- 8. Где отображаются слои пространственных данных?
- 9. Что представляет в Виде слой пространственных данных?
- 10.Хранится ли набор пространственных данных в файле проекта?
- 11.Откуда можно загрузить набор пространственных данных в Вид?
- 12.Может ли отличаться система координат набора пространственных данных от системы координат Вида?
- 13.Где устанавливается порядок отображения слоев?
- 14.С учетом чего создается набор пространственных данных?
- 15.Что представляет собой атрибутивная таблица?
- 16.Чему соответствует объект на карте в наборе пространственных данных?
- 17.Что описывает запись в таблице?
- 18.При выборе объекта в Виде, что автоматически выбирается в атрибутивной таблице?
- 19.Как можно задать свойства слоя?
- 20.Что управляет способом отображения слоя?
- 21.Какой тип легенд чаще всего используется?
- 22.Что следует указать при указании параметров легенды?
- 23.Когда задается символ?
- 24.Где можно задать параметры символа?
- 25.Какие параметры можно задать для символа?
- 26.Где отображаются подписи символов?
- 27.На основе чего создаются надписи для слоя?
- 28.Какие параметры можно указать для надписей?
- 29.Что представляет собой Карта с токи зрения ГИС?
- 30.Какие существуют элементы карты?
- 31.Как отображается фрейм легенды?
- 32.Какие текстовые надписи можно добавить на лист карты?
- 33.В файл, какого формата можно экспортировать карту?
- 34.Механизм доступа приложений.
- 35. Средства для работы с базами данных. Инструменты.
- 36. Средства для работы с базами данных. Компоненты.
- 37. Технология InterBase Express.
- 38. Компоненты доступа к данным с помощью
- 39.InterBase Express.
- 40. Навигационный доступ к данным. Сортировка набора данных.
- 41. Навигационный доступ к данным. Фильтрация записей. Фильтрация по выражению.
- 42. Навигационный доступ к данным. Фильтрация по диапазону.
- 43. Поиск в наборах данных. Поиск по нескольким полям.
- 44. Поиск по индексным полям.
- 45. Запросы. Особенности набора данных IBQuery.
- 46. Доступ к данным с помощью запросов. Соединение таблиц.
- 47. Статический и динамический запросы.
- 48. Запросы с параметрами.
- 49. Объекты поля. Редактор полей.
- 50. Хранимые процедуры. Создание и изменение хранимых процедур.
- 51. Виды хранимых процедур. Вызов процедуры выбора.
- 52. Виды хранимых процедур. Вызов исполняемой процедуры.
- 53. Создание и просмотр отчетов с помощью Quick Report. Компонентотчет.
- 54. Полоса отчета.
- 55. Отчеты. Компоненты, размещаемые в полосе отчета.
- 56. Простой отчёт.
- 57. Визуальные компоненты для работы с данными. Компонент " графическое изображение".
- 58. Визуальные компоненты для работы с данными. Построение диаграмм.
- 59. Редактор диаграмм.
- 60. Визуальные компоненты для работы с данными. Корректировка диаграмм.
- 61. Визуальные компоненты для работы с данными. Методы, предназначенные для управления значениями по которым строится диаграмма.

# **Экзаменационные вопросы**

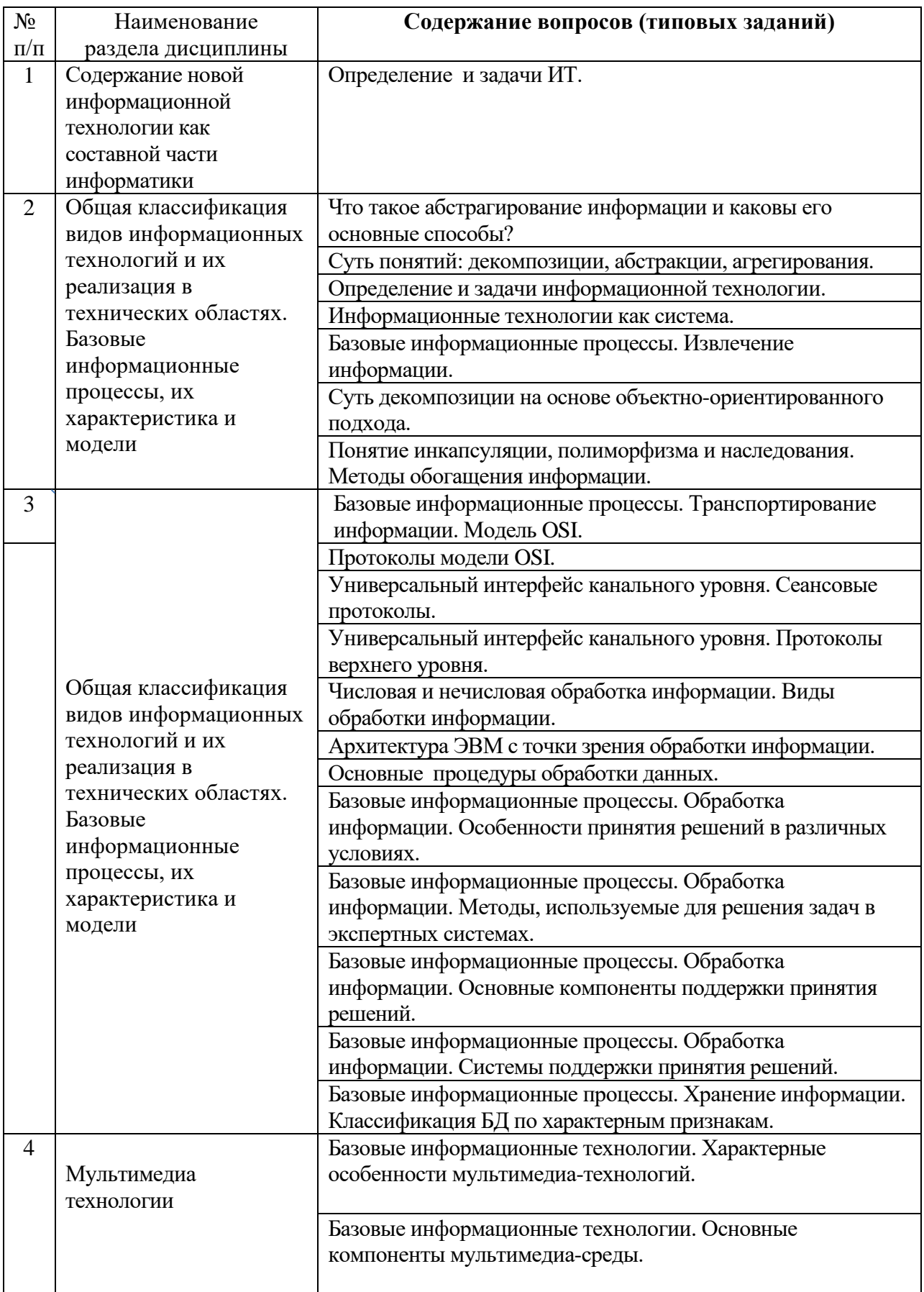

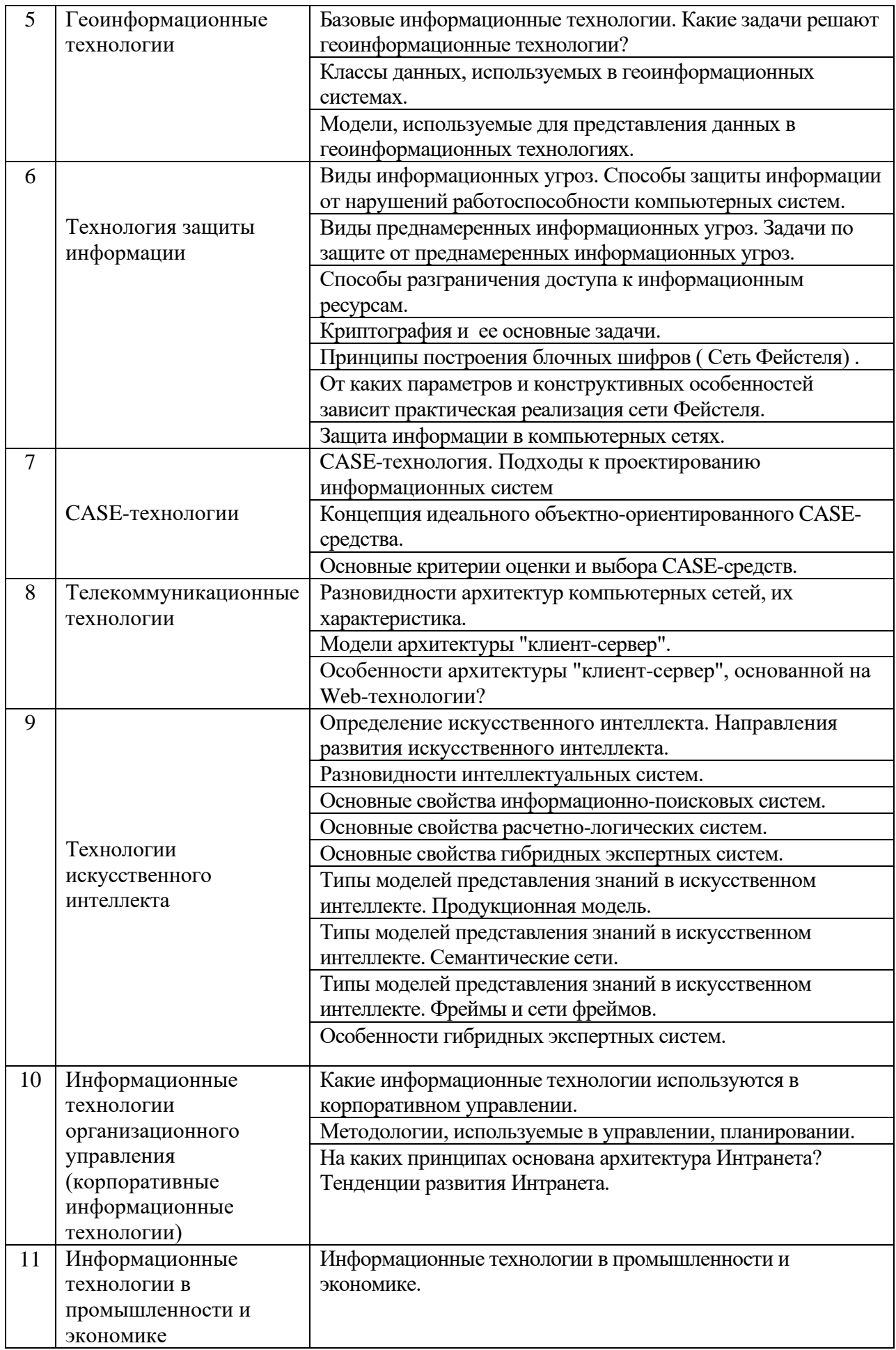

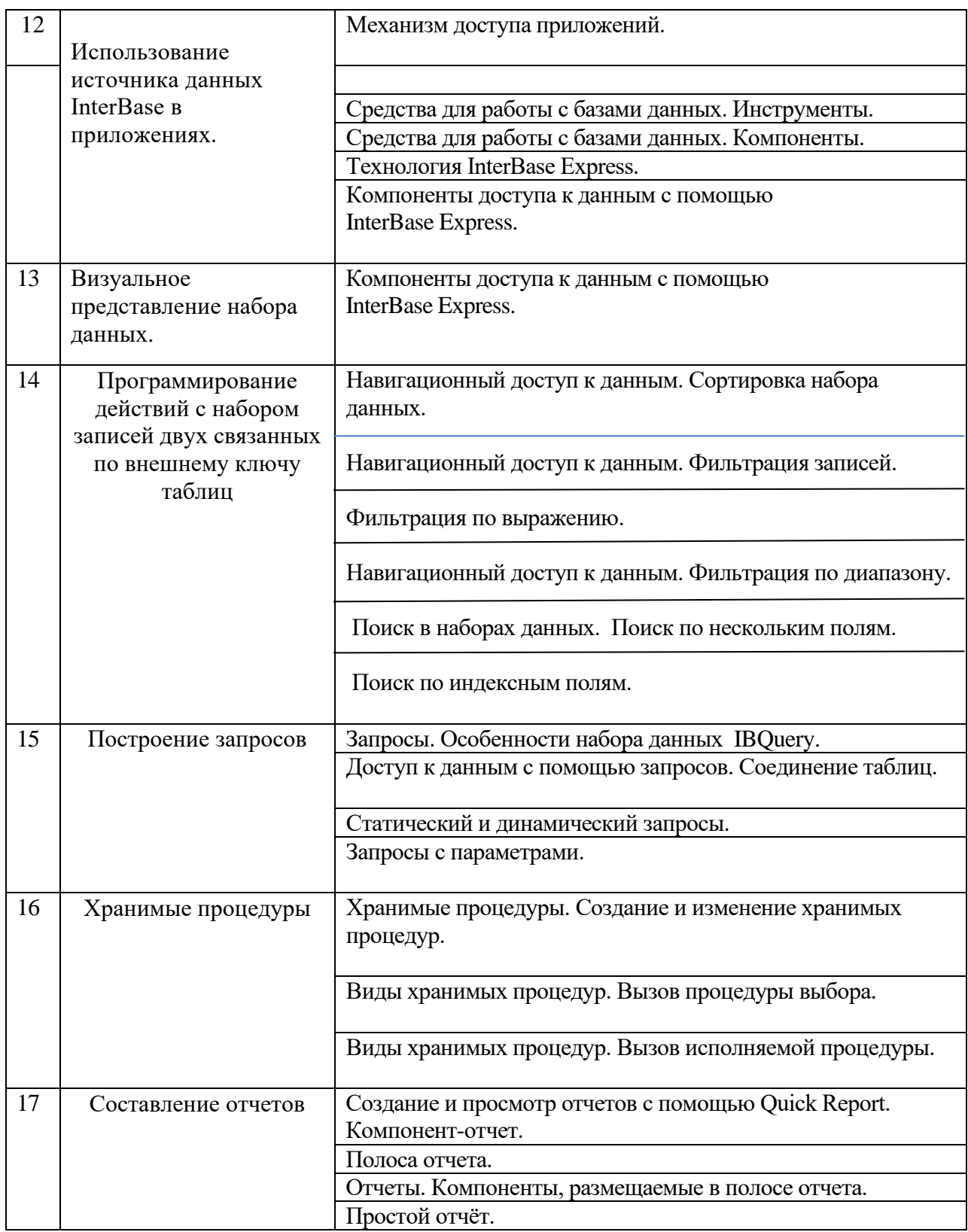

### 5.2. Перечень тем курсовых проектов, курсовых работ, их краткое содержание и объем.

На выполнение КП предусмотрено 56 часов самостоятельной работы студента.

Целью выполнения курсового проекта является получение навыков в создании Web- ориентируемых приложений в какой-либо предметной области.

Функциональные требования.

- 1. Построить инфологическую и реляционную модель предметной области.
- 2. Получить реляционную схему.
- 3. Спроектировать и создать, используя имеющиеся СУБД базу данных.
- 4. Создать Web-ориентируемое приложение, используя систему программирования C++Builder на созданной БД.
- 5. Обеспечить функциональность и удобный интерфейс приложения.

#### Перечень подлежащих разработке вопросов

1. Назначение проектируемого приложения.

- 1.1. Общее назначение приложения и его функциональные возможности.
- 1.2. Состав возможных пользователей приложения.
- 1.3. Состав и конфигурация технических и программных средств в среде которых может работать приложение.

#### 2. Разработка внешних спецификаций приложения.

- 2.1. Функциональная структурная схема приложения.
- 2.2. Описание входных документов.
- 2.3. Описание выходных документов.
- 2.4. Схема меню решения задач.
- 2.5. Сценарий работы пользователя.

2.6. Обоснование и перечень выделяемых информационных объектов, а также таблицы характеристик реквизитов информационных объектов.

2.7. Информационно-логическая модель заданной в проекте предметной области (выделить сущности и связи между ними, указать виды связи).

3. Внутреннее проектирование приложения.

Ланное приложение должно выполнять следующие функции:

- 3.1. Создание реляционной базы данных по предметной области.
- 3.2. Просмотр таблиц и редактирование таблиц.
- 3.3 Создание шаблонов.
- 3.4. Создание форм.
- 3.5. Создание моделей.
- 3.6. Поиск и фильтрация данных по нескольким параметрам.

4. Разработка инструкции пользователя.

4.1. Предусмотреть встроенную справочную систему.

- 4.2. Технология работы пользователя.
- 5. Заключение

#### **Варианты заданий по предметным областям**

- 1. Библиотечный фонд города.
- 2. Спортивный клуб.
- 3. Гостиница.
- 4. Магазин бытовой техники.
- 5. Санаторий.
- 6. Научно-техническая библиотека.
- 7. Туристический клуб.
- 8. ГИБДД.
- 9. Художественный музей.
- 10. Железнодорожная пассажирская станция
- 11. Городская филармония
- 12. Кардиологический центр.
- 13. Автопредприятие города.
- 14. Проектная организация.
- 15. Строительная компания.
- 16. Театр.
- 17. Торговая организация.
- 18.Туристическая компания.
- 19. Книжный магазин.
- 20. Риелторская компания.
- 21. Компьютерный магазин.
- 22.Отдел кадров предприятия.
- 23.Прокат автомобилей.
- 24.Подписка на периодические печатные издания.
- 25.Страховая компания.
- 26.Справочная служба аптек.
- 27. Технический отдел РЭУ.
- 28.Справочник о странах мира и городах.

## **5.3. Перечень индивидуальных домашних заданий, расчетно-графических заданий.**

На выполнение РГЗ предусмотрено 36 часов самостоятельной работы студента.

РГЗ предусматривает следующие задания:

- 1. Создать Web-сайт, который представляет собой несколько связанных между собой страниц по заданной предметной области.
- 2. Страницы должны содержать шапку в виде картинки (логотипа), меню (горизонтальное или вертикальное), основной контент.
- 3. Страницы должны включать в себя вставки рисунков, гипертекстовые ссылки, нумерованные и маркированные списки, заголовки, абзацы, отформатированный текст, фоновые рисунки, текст различного цвета. Сайт должен содержать не менее пяти взаимосвязанных страниц, содержащих объекты различного рода.
- 4. Связь между страницами должна осуществляться путем разнообразных ссылок.
- 5. Предусмотреть различные атрибуты тегов как внутри одной страницы, так и в других документах.
- 6. Страницы должны иметь расширения \*html либо \*htm.
- 7. Страницы должны быть кросс-браузерными, при этом допускаются небольшие различия.
- 8. Должна быть представлена структура сайта в виде схемы.
- 9. Указать исходный код.
- 10.При оформлении сайта использовать фрейморк Bootstrap.

*Предметные области указаны в п. 5.2*

## **5.4. Перечень контрольных работ**

*Не предусмотрено*

## **6.ОСНОВНАЯ И ДОПОЛНИТЕЛЬНАЯ ЛИТЕРАТУРА**

### **6.1. Перечень основной литературы**

- 1. Чернова С. Б. Информационные технологии Учебное пособие БГТУ им. В. Г. Шухова 2011 https://elib.bstu.ru/Reader/BookPreview/-2075
- 2. Чернова С. Б., Шаптала В. В. Информационные технологии: методические указания к выполнению курсовой работы Метод. указ. БГТУ им. В. Г. Шухова 201[2https://elib.bstu.ru/Reader/Book/-2327](https://elib.bstu.ru/Reader/Book/-2327)
- 3. Чернова С.Б. Информационные технологии: лабораторный практикум Ч.1 Учебное пособие Белгород, Изд-во БГТУ2015
- 4. Чернова С.Б. Информационные технологии : конспект лекций Учебное пособие Белгород : Изд-во БГТУ им. В. Г. Шухова 2011
- 5. Чернова С.Б., Шаптала В.В. Информационные технологии: метод. указания к выполнению курсовой работы Метод. указания БГТУ им. В. Г. Шухова 2012
- 6. Чернова С.Б. Информационные технологии. Лабораторный практикум Ч.2 Учебное пособие Белгород : Издательство БГТУ им. В. Г. Шухова 2015

## **6.2. Перечень дополнительной литературы**

1. Лазебная Е. А. Методические указания к выполнению курсовых работ по дисциплинам кафедры информационных технологий и правил

оформления расчётно-пояснительных записок для студентов специальности 230201 Метод. указ. БГТУ им. в. Г. Шухова 2008 <https://elib.bstu.ru/Reader/Book/2013040917421785258800006383>

- 2. Иванов И. В., Шаптала В. В., Чернова С. Б. Информационные технологии: лаб. практикум Метод. указания Белгород: Изд-во БГТУ 2007
- 3. Советов Б. Я., Цехановский В. В. Информационные технологии Учебник М.: Высш. шк. 2006
- 4. Советов Б. Я., Цехановский В. В. Информационные технологии Учебник М.: Высш. шк. 2005

### **6.3. Перечень интернет ресурсов**

- 1. [http://it.bstu.ru](http://it.bstu.ru/) Сайт кафедры информационных технологий БГТУ им. В.Г. Шухова
- 2. [http://ntb.bstu.ru.](http://ntb.bstu.ru/) Официальный сайт научно-технической библиотеки БГТУ им. В.Г. Шухова
- 3. [www.n-t.ru](http://www.n-t.ru/) Наука и техника" электронная библиотека
- 4. [www.nature.ru](http://www.nature.ru/) "Научная сеть" научно-образовательные ресурсы
- 5. [www.intuit.ru](http://www.intuit.ru/) "Интернет-университет информационных технологий"

## **7.МАТЕРИАЛЬНО-ТЕХНИЧЕСКОЕ И ИНФОРМАЦИОННОЕ ОБЕСПЕЧЕНИЕ**

Учебные аудитории для проведения лекционных занятий, лабораторных занятий, практических занятий, курсового проектирования (выполнение курсовых работ), групповых и индивидуальных консультаций, текущего контроля и промежуточной аттестации, а также помещения для самостоятельной работы обучающихся, оснащенные компьютерной техникой с возможностью подключения к сети «Интернет» и обеспечением доступа в электронную информационно-образовательную среду организации. Аудитории для лекционных занятий оборудованы специализированной мебелью, мобильным или стационарным мультимедийным проектором, переносным экраном, ноутбуком или компьютерами на базе одно или двухъядерных процессоров с тактовой частотой не менее 2 ГГц, объемом оперативной памяти не менее 2 Гб и жесткого диска до 500 Гб; локальная сеть с пропускной способностью 100 Мбит/с; лазерные принтеры или многофункциональные устройства форматов А4, А3; планшетные сканеры (при отсутствии МФУ).

Для проведения лабораторных занятий могут использоваться компьютерные классы, оснащенные компьютерами с установленными программными продуктами:

Лицензионное ПО:

- Microsoft Office Professional
- Microsoft Windows
- Kaspersky Endpoint Security 10 для Windows
- Microsoft Visual Studio
- Система компьютерного тестирования знаний VeralTest

#### 8. УТВЕРЖДЕНИЕ РАБОЧЕЙ ПРОГРАММЫ

Утверждение рабочей программы с изменениями, дополнениями

1. На титульном листе рабочей программы читать название «Федеральное государственное бюджетное образовательное учреждение высшего профессионального образования» как «Федеральное государственное бюджетное образовательное учреждение высшего образования»

2. Институт информационных технологий и управляющих систем был переименован 30.04.2016 г. в институт Энергетики, информационных технологий и управляющих систем на основании приказа № 4/52 от 29.02.2016 г.

Рабочая программа с изменениями, дополнениями утверждена на 2016/2017 учебный год.

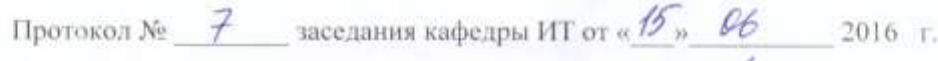

Заведующий кафедрой: канд.техн. наук, доц-

Директор института ЭИТУС: канд.техн. наук. доц.

А.В. Белоусов)

(И.В. Иванов)

Рабочая программа без изменений и дополнений утверждена на  $20^{17}/20^{18}$ учебный год.

 $20^{1/2}$ r. Протокол №  $\frac{1}{2}$  заседания кафедры ИТ от « $\frac{1}{2}$ »  $\frac{1}{2}$  в Заведующий кафедрой: канд.техн. наук, доц Ленев А.В. Иванов) Директор института ЭИТУС: канд. техн. наук, доц  $(A.B.$  Белоусов)

Утверждение рабочей программы с изменениями, дополнениями

1. Изменения в п. 6

Рабочая программа с изменениями, дополнениями утверждена на  $20^{18}/20^{19}$ учебный год.

Протокол №  $\frac{6}{2}$  заседания кафедры ИТ от « 11, ИФ  $20\sqrt{8}$  r.  $-<sub>H.B. Haanob</sub>$ Заведующий кафедрой: канд.техн. наук, доц-

Директор института ЭИТУС: канд.техн. наук, доц (А.В. Белоусов)

#### **6. ОСНОВНАЯ И ДОПОЛНИТЕЛЬНАЯ ЛИТЕРАТУРА**

#### **6.1. Перечень основной литературы**

- 1. Чернова С. Б. Информационные технологии : конспект лекций : учеб. пособие / С. Б. Чернова. - Белгород : Изд-во БГТУ им. В. Г. Шухова, 2011. - 120 с. Режим доступа : https://elib.bstu.ru/Reader/Book/2013040917461401661600003669
- 2. Чернова С. Б. Информационные технологии. Лабораторный практикум : учебное пособие. Ч.1 / С. Б. Чернова. - Белгород : Издательство БГТУ им. В. Г. Шухова, 2015. - 166 с. Режим доступа : https://elib.bstu.ru/Reader/Book/2015120213490893300000658383
- 3. Чернова С. Б. Информационные технологии. Лабораторный практикум : учебное пособие. Ч.2 / С. Б. Чернова. - Белгород : Издательство БГТУ им. В. Г. Шухова, 2015. - 77 с. Режим доступа :

https://elib.bstu.ru/Reader/Book/2015120214042514500000655570

- 4. Лазебная Е.А., Методические указания к выполнению курсовых работ по дисциплинам учебного плана направления бакалавриата 09.03.03 – Прикладная информатика для студентов I-IV курсов очной формы обучения и правила оформления расчетно-пояснительных записок - / БГТУ им. В. Г. Шухова, каф. информ. технологий ; сост.: Е. А. Лазебная . - Белгород : Издательство БГТУ им. В. Г. Шухова, 2017. Режим доступа : https://elib.bstu.ru/Reader/Book/2017061914021833000000656486
- 5. Чернова С. Б. Информационные технологии : метод. указания к выполнению курсовой работы / БГТУ им. В. Г. Шухова, каф. информ. технологий ; сост.: С. Б. Чернова, В. В. Шаптала. - Белгород : Изд-во БГТУ им. В. Г. Шухова, 2012. - 60 с. Режим доступа : https://elib.bstu.ru/Reader/Book/2013040917413715012300009991

#### **6.2. Перечень дополнительной литературы**

- 1. Клочко, И. А. Информационные технологии в профессиональной деятельности : учебное пособие. Саратов : Вузовское образование, 2014. Режим доступа: http://www.iprbookshop.ru/20424
- 2. Лапшина, С. Н. Тебайкина Н. И. Информационные технологии в менеджменте. Екатеринбург : Издательство Уральского университета, 2014. Режим доступа: http://biblioclub.ru/index.php?page=book&id=275747
- 3. Майстренко, А. В. Майстренко Н. В. Информационные технологии в науке, образовании и инженерной практике. Тамбов : Издательство ФГБОУ ВПО «ТГТУ», 2014. Режим доступа:<http://biblioclub.ru/index.php?page=book&id=277993>
- 4. Иванов И. В. Информационные технологии : лаб. практикум / И. В. Иванов, В. В. Шаптала, С. Б. Чернова. - Белгород : Изд-во БГТУ им. В. Г. Шухова, 2007. - 133 с.
- 5. Советов Б. Я., Цехановский В. В. Информационные технологии : учебник. М.: Высш. шк., 2006.
- 6. Советов Б. Я., Цехановский В. В. Информационные технологии : учебник. М.: Высш. шк., 2005.

Рабочая программа без изменений утверждена на 2019 /2020 учебный год.

Протокол № 9 заседания кафедры ИТ от «7» июня 2019 г.

¥Ζ (Д.Н. Старченко) И.о.зав. кафедрой ИТ: канд.техн. наук Директор института ЭИТУС: канд.техн. наук, доц. 10 1 15 (А.В. Белоусов)

 $\sim 10^{\circ}$ 

Рабочая программа без изменений утверждена на 2020 /2021 учебный год.

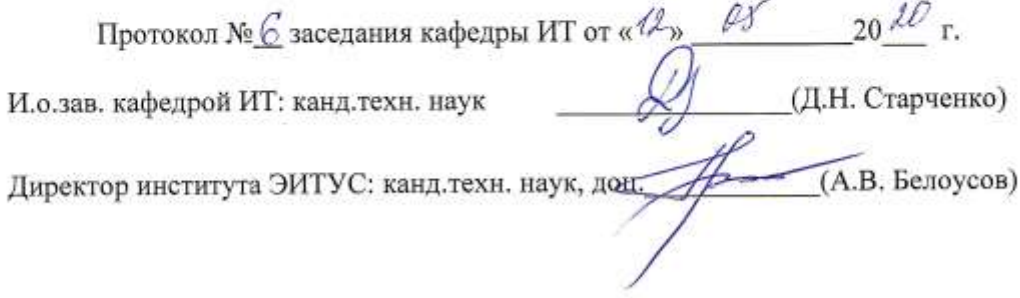

 $\mathbf{1}$ 

Рабочая программа без изменений утверждена на 2021 /2022 учебный год. Протокол №  $\oint$ заседания кафедры ИТ от « $\frac{20}{9}$ » \_  $\mathcal{Q}\mathcal{Y}$  \_\_\_\_ 20 $\mathcal{M}$  г.  $H.$ о,зав. кафедрой ИТ канд.техн.наук  $\overbrace{A}_{\text{JH}}$ . (Д.Н. Старченко)<br>Директор института ЭИТУС канд.техн.наук, дом. (Д.Н. Старченко)